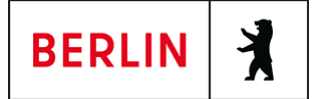

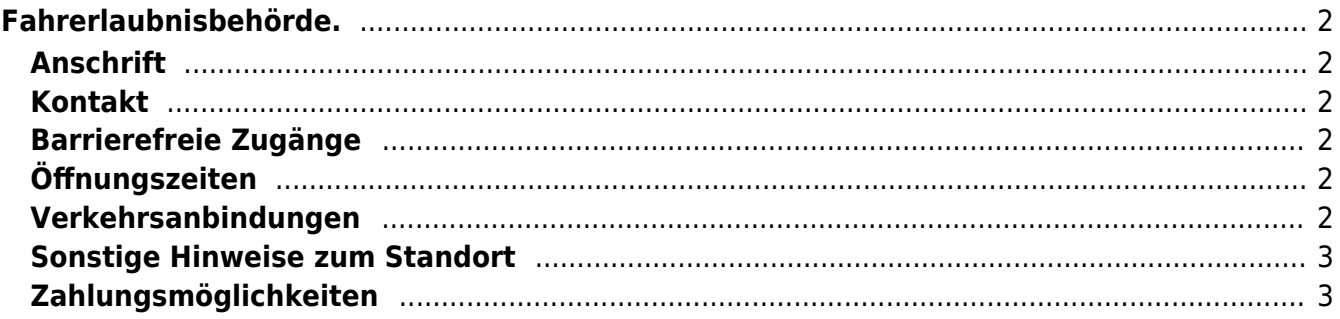

# <span id="page-1-0"></span>Fahrerlaubnisbehörde.

Landesamt für Bürger- und Ordnungsangelegenheiten (LABO)

## <span id="page-1-1"></span>**Anschrift**

Puttkamerstr. 16 - 18 10958 Berlin

## <span id="page-1-2"></span>**Kontakt**

Telefon: (030) 90269-2300 Fax: (030) 9028-3452 Internet: [https://www.berlin.de/labo/mobilitaet/fahrerlaubnisse-personen-und-gueterbefoerd](https://www.berlin.de/labo/mobilitaet/fahrerlaubnisse-personen-und-gueterbefoerderung/) [erung/](https://www.berlin.de/labo/mobilitaet/fahrerlaubnisse-personen-und-gueterbefoerderung/) Kontaktformular: [https://www.berlin.de/labo/mobilitaet/fahrerlaubnisse-personen-und-gueterbefoerd](https://www.berlin.de/labo/mobilitaet/fahrerlaubnisse-personen-und-gueterbefoerderung/formular.1083171.php) [erung/](https://www.berlin.de/labo/mobilitaet/fahrerlaubnisse-personen-und-gueterbefoerderung/formular.1083171.php)

#### <span id="page-1-3"></span>**Barrierefreie Zugänge**

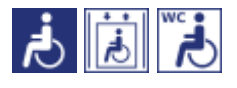

[Erläuterung der Symbole \(https://service.berlin.de/hinweise/artikel.2699.php\)](https://service.berlin.de/hinweise/artikel.2699.php)

# <span id="page-1-4"></span>**Öffnungszeiten**

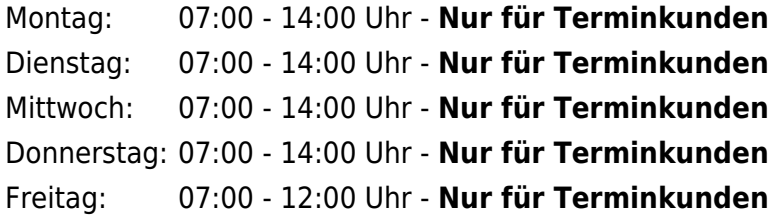

#### <span id="page-1-5"></span>**Verkehrsanbindungen**

**S-Bahn** 0.5km [S Anhalter Bahnhof](https://www.vbb.de/fahrinfo?Z=S%20Anhalter%20Bahnhof%20%28Berlin%29&start=false&language=de_DE) S2, S25, S26, S1 **U-Bahn** 0.2km [U Kochstr./Checkpoint Charlie](https://www.vbb.de/fahrinfo?Z=U%20Kochstr.%2FCheckpoint%20Charlie%20%28Berlin%29&start=false&language=de_DE)  $U6$  0.6km [U Hallesches Tor](https://www.vbb.de/fahrinfo?Z=U%20Hallesches%20Tor%20%28Berlin%29&start=false&language=de_DE) U6, U1, U3 0.6km [U Stadtmitte](https://www.vbb.de/fahrinfo?Z=U%20Stadtmitte%20%28Berlin%29&start=false&language=de_DE) U6, U2 0.8km [U Möckernbrücke](https://www.vbb.de/fahrinfo?Z=U%20M%C3%B6ckernbr%C3%BCcke%20%28Berlin%29&start=false&language=de_DE)

 U1, U3, U7 0.9km [U Mohrenstr.](https://www.vbb.de/fahrinfo?Z=U%20Mohrenstr.%20%28Berlin%29&start=false&language=de_DE)  $U<sub>2</sub>$ **Bus** 0.2km [U Kochstr./Checkpoint Charlie](https://www.vbb.de/fahrinfo?Z=U%20Kochstr.%2FCheckpoint%20Charlie%20%28Berlin%29&start=false&language=de_DE) M29, N6 0.2km [Wilhelmstr./Kochstr.](https://www.vbb.de/fahrinfo?Z=Wilhelmstr.%2FKochstr.%20%28Berlin%29&start=false&language=de_DE) M29, N6 0.3km [Charlottenstr.](https://www.vbb.de/fahrinfo?Z=Charlottenstr.%20%28Berlin%29&start=false&language=de_DE) 248, M29 0.4km [Wilhelmstr./Franz-Klühs-Str.](https://www.vbb.de/fahrinfo?Z=Wilhelmstr.%2FFranz-Kl%C3%BChs-Str.%20%28Berlin%29&start=false&language=de_DE) N6 0.4km [Jüdisches Museum](https://www.vbb.de/fahrinfo?Z=J%C3%BCdisches%20Museum%20%28Berlin%29&start=false&language=de_DE) 248, N42

# <span id="page-2-0"></span>**Sonstige Hinweise zum Standort**

[Hinweise zur elektronischen Zugangseröffnung](http://www.berlin.de/labo/wir-ueber-uns/artikel.259002.php)

# <span id="page-2-1"></span>**Zahlungsmöglichkeiten**

Barzahlung Girocard (mit PIN)